# NAG Library Routine Document c05mdf

## <span id="page-0-0"></span>1 Purpose

c05mdf is a comprehensive reverse communication routine that finds a solution of a system of nonlinear equations by fixed-point iteration using Anderson acceleration.

## 2 Specification

```
Subroutine c05mdf (irevcm, n, x, fvec, atol, rtol, m, cndtol, astart,
                     iwsav, rwsav, ifail)
                                                                                   &
Integer, Intent (In) :: n, m, astart<br>Integer, Intent (Inout) :: irevcm, iwsar
                                      :: irevcm, iwsav(14+m), ifail
Real (Kind=nag_wp), Intent (In) :: atol, rtol, cndtol
Real (Kind=nag_wp), Intent (Inout) :: x(n), fvec(n),
                                          rwsav(2*m*n+m*m+m+2*n+1+min(m,1)*max(n,3*m))
                                                                                   &
                                                                                   &
```
## 3 Description

The system of equations is defined as:

 $f_k(x_1, x_2, \ldots, x_n) = 0, \quad k = 1, 2, \ldots, n.$ 

This homogeneous system can readily be reformulated as

 $q(x) = x, \quad x \in R^n.$ 

A standard fixed-point iteration approach is to start with an approximate solution  $\hat{x}_0$  and repeatedly apply the function g until possible convergence; i.e.,  $\hat{x}_{i+1} = g(\hat{x}_i)$ , until  $\|\hat{x}_{i+1} - \hat{x}_i\| <$  tol. Anderson acceleration uses un to m previous values of  $\hat{x}$  to obtain an improved estimate  $\hat{x}_{i+1}$ . If a stand acceleration uses up to m previous values of  $\hat{x}$  to obtain an improved estimate  $\hat{x}_{i+1}$ . If a standard fixedpoint iteration converges, then Anderson acceleration usually results in convergence in far fewer iterations (and therefore using far fewer function evaluations).

Full details of Anderson acceleration are provided in Anderson (1965). In summary, the previous  $m$ iterates are combined to form a succession of least squares problems. These are solved using a QR decomposition, which is updated at each iteration.

You are free to choose any value for m, provided  $m \leq n$ . A typical choice is  $m = 4$ .

## 4 References

Anderson D G (1965) Iterative Procedures for Nonlinear Integral Equations J. Assoc. Comput. Mach. 12 547–560

## 5 Arguments

Note: this routine uses reverse communication. Its use involves an initial entry, intermediate exits and re-entries, and a final exit, as indicated by the argument irevcm. Between intermediate exits and reentries, all arguments other than [fvec](#page-1-0) must remain unchanged.

#### 1: **irevcm** – Integer **Input/Output**

On initial entry: must have the value 0.

<span id="page-1-0"></span>On intermediate exit: specifies what action you must take before re-entering c05mdf with irevem unchanged. The value of [irevcm](#page-0-0) should be interpreted as follows:

[irevcm](#page-0-0)  $= 1$ 

Indicates the start of a new iteration. No action is required by you, but x and fvec are available for printing, and a limit on the number of iterations can be applied.

[irevcm](#page-0-0)  $= 2$ 

Indicates that before re-entry to **c05mdf**, fvec must contain the function values  $f(\hat{x}_i)$ .

On final exit: **[irevcm](#page-0-0)** = 0 and the algorithm has terminated.

Constraint: **[irevcm](#page-0-0)** = 0, 1 or 2.

Note: any values you return to c05mdf as part of the reverse communication procedure should not include floating-point NaN (Not a Number) or infinity values, since these are not handled by c05mdf. If your code inadvertently does return any NaNs or infinities, c05mdf is likely to produce unexpected results.

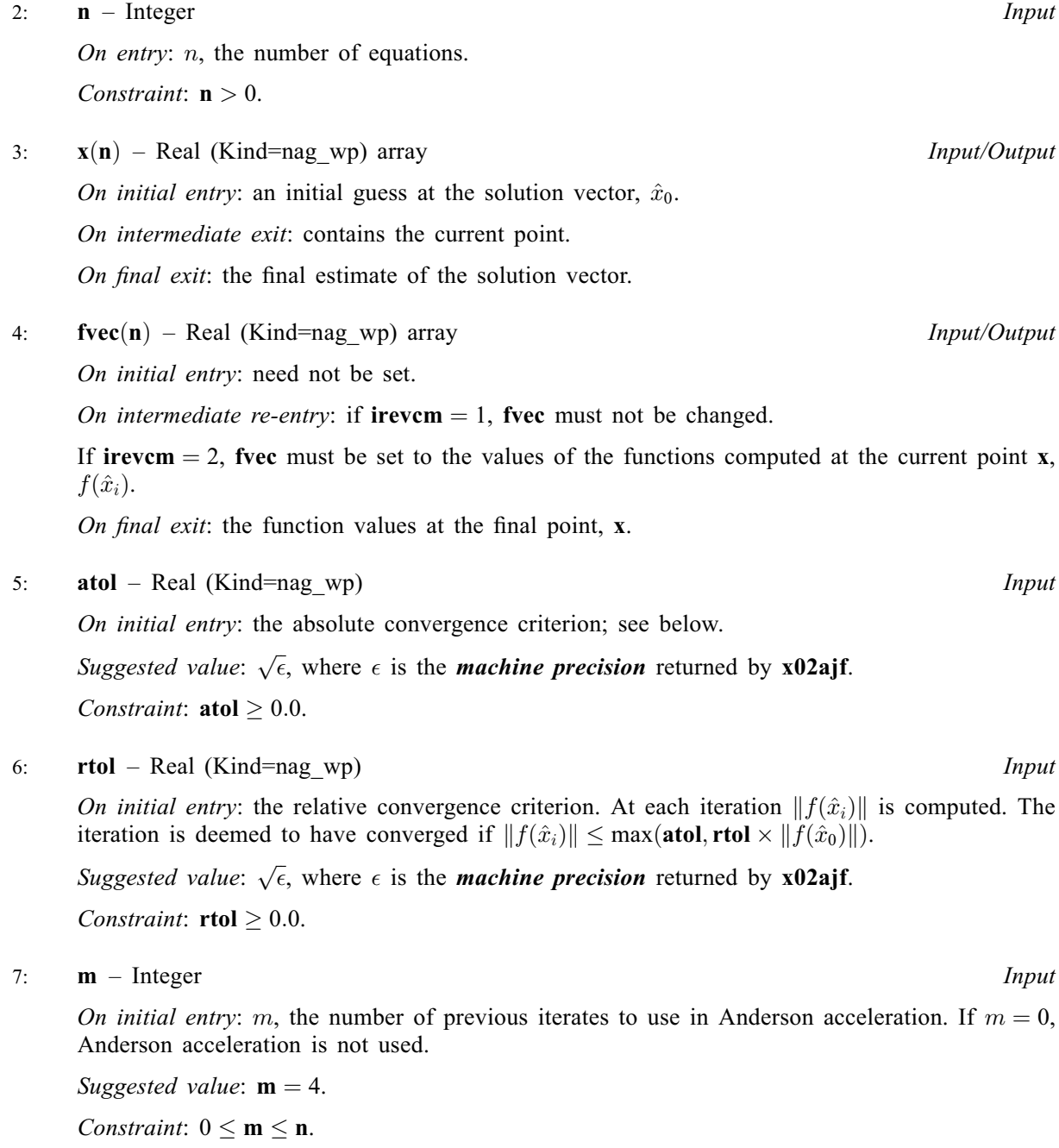

<span id="page-2-0"></span>8: cndtol – Real (Kind=nag wp)  $Input$ 

On initial entry: the maximum allowable condition number for the triangular  $QR$  factor generated during Anderson acceleration. At each iteration, if the condition number exceeds cndtol, columns are deleted until it is sufficiently small.

If cndtol  $= 0.0$ , no condition number tests are performed.

Suggested value: cndtol = 0.0. If condition number tests are required, a suggested value is cndtol =  $1.0/\sqrt{\epsilon}$ .

*Constraint*: **cndtol**  $\geq 0.0$ .

9:  $\text{astart}$  – Integer Input

On initial entry: the number of iterations by which to delay the start of Anderson acceleration.

Suggested value:  $\text{astart} = 0$ .

Constraint: **astart**  $\geq 0$ .

10:  $iwsav(14 + m)$  $iwsav(14 + m)$  $iwsav(14 + m)$  – Integer array Communication Array

11:  $\mathbf{rwsav}(2 \times \mathbf{m} \times \mathbf{n} + \mathbf{m}^2 + \mathbf{m} + 2 \times \mathbf{n} + 1 + \min(\mathbf{m}, 1) \times \max(\mathbf{n}, 3 \times \mathbf{m}))$  $\mathbf{rwsav}(2 \times \mathbf{m} \times \mathbf{n} + \mathbf{m}^2 + \mathbf{m} + 2 \times \mathbf{n} + 1 + \min(\mathbf{m}, 1) \times \max(\mathbf{n}, 3 \times \mathbf{m}))$  $\mathbf{rwsav}(2 \times \mathbf{m} \times \mathbf{n} + \mathbf{m}^2 + \mathbf{m} + 2 \times \mathbf{n} + 1 + \min(\mathbf{m}, 1) \times \max(\mathbf{n}, 3 \times \mathbf{m}))$  $\mathbf{rwsav}(2 \times \mathbf{m} \times \mathbf{n} + \mathbf{m}^2 + \mathbf{m} + 2 \times \mathbf{n} + 1 + \min(\mathbf{m}, 1) \times \max(\mathbf{n}, 3 \times \mathbf{m}))$  $\mathbf{rwsav}(2 \times \mathbf{m} \times \mathbf{n} + \mathbf{m}^2 + \mathbf{m} + 2 \times \mathbf{n} + 1 + \min(\mathbf{m}, 1) \times \max(\mathbf{n}, 3 \times \mathbf{m}))$ – Real (Kind=nag\_wp) array Communication Array

The arrays iwsav and rwsav must not be altered between calls to c05mdf.

The size of rwsav is bou[n](#page-1-0)ded above by  $3 \times n \times (m + 2) + 1$  $3 \times n \times (m + 2) + 1$  $3 \times n \times (m + 2) + 1$ .

12: **ifail** – Integer **Input/Output** 

On initial entry: **ifail** must be set to  $0, -1$  or 1. If you are unfamiliar with this argument you should refer to Section 3.4 in How to Use the NAG Library and its Documentation for details.

For environments where it might be inappropriate to halt program execution when an error is detected, the value -1 or 1 is recommended. If the output of error messages is undesirable, then the value 1 is recommended. Otherwise, because for this routine the values of the output arguments may be useful even if **ifail**  $\neq 0$  on exit, the recommended value is  $-1$ . When the value  $-1$  or 1 is used it is essential to test the value of ifail on exit.

On final exit: ifail  $= 0$  unless the routine detects an error or a warning has been flagged (see Section 6).

## 6 Error Indicators and Warnings

If on entry **ifail**  $= 0$  or  $-1$ , explanatory error messages are output on the current error message unit (as defined by x04aaf).

Errors or warnings detected by the routine:

ifail  $= 1$ 

On initial entry, **irevem** =  $\langle value \rangle$ . Constraint: **[irevcm](#page-0-0)**  $= 0$ .

On intermediate entry, **irevem** =  $\langle value \rangle$ . Constraint: **[irevcm](#page-0-0)**  $= 1$  or 2.

ifail  $= 2$ 

O[n](#page-1-0) entry,  $\mathbf{n} = \langle value \rangle$ . Co[n](#page-1-0)straint:  $n > 0$ .

#### ifail  $= 3$

On entry,  $\text{atol} = \langle value \rangle$  $\text{atol} = \langle value \rangle$  $\text{atol} = \langle value \rangle$ . Constraint: **[atol](#page-1-0)**  $\geq 0.0$ .

#### ifail  $= 4$

On entry,  $\text{rtol} = \langle value \rangle$  $\text{rtol} = \langle value \rangle$  $\text{rtol} = \langle value \rangle$ . Constraint:  $rtol \geq 0.0$  $rtol \geq 0.0$ .

#### ifail  $= 5$

O[n](#page-1-0) entry,  $\mathbf{m} = \langle value \rangle$  $\mathbf{m} = \langle value \rangle$  $\mathbf{m} = \langle value \rangle$  and  $\mathbf{n} = \langle value \rangle$ . Co[n](#page-1-0)straint:  $0 \le m \le n$  $0 \le m \le n$  $0 \le m \le n$ .

#### ifail  $= 6$

On entry, **[cndtol](#page-2-0)** =  $\langle value \rangle$ . Constraint: [cndtol](#page-2-0)  $> 0.0$ .

#### ifail  $= 7$

On entry, **[astart](#page-2-0)** =  $\langle value \rangle$ . Constraint:  $\textbf{astart} > 0$  $\textbf{astart} > 0$  $\textbf{astart} > 0$ .

#### ifail  $= 8$

An error occurred in evaluating the QR decomposition during Anderson acceleration. This may be due to slow convergence of the iteration. Try setting the value of [cndtol](#page-2-0). If condition number tests are already performed, try decreasing [cndtol](#page-2-0).

#### ifail  $= 9$

The iteration is not making good progress, as measured by the reduction in the norm of  $f(x)$  in the last  $\langle value \rangle$  iterations.

## [ifail](#page-2-0)  $= -99$

An unexpected error has been triggered by this routine. Please contact NAG.

See Section 3.9 in How to Use the NAG Library and its Documentation for further information.

```
ifail = -399
```
Your licence key may have expired or may not have been installed correctly.

See Section 3.8 in How to Use the NAG Library and its Documentation for further information.

[ifail](#page-2-0)  $= -999$ 

Dynamic memory allocation failed.

See Section 3.7 in How to Use the NAG Library and its Documentation for further information.

## 7 Accuracy

There are no theoretical guarantees of global or local convergence for Anderson acceleration. However, extensive numerical tests show that, in practice, Anderson acceleration leads to significant improvements over the underlying fixed-point methods (which may only converge linearly), and in some cases can even alleviate divergence.

At each iteration, c05mdf checks whether  $||f(\hat{x}_i)|| \leq \max(\text{atol}, \text{rtol} \times ||f(\hat{x}_0)||)$  $||f(\hat{x}_i)|| \leq \max(\text{atol}, \text{rtol} \times ||f(\hat{x}_0)||)$  $||f(\hat{x}_i)|| \leq \max(\text{atol}, \text{rtol} \times ||f(\hat{x}_0)||)$  $||f(\hat{x}_i)|| \leq \max(\text{atol}, \text{rtol} \times ||f(\hat{x}_0)||)$  $||f(\hat{x}_i)|| \leq \max(\text{atol}, \text{rtol} \times ||f(\hat{x}_0)||)$ . If the inequality is satisfied, then the iteration is deemed to have converged. The validity of the answer may be checked by inspecting the value of [fvec](#page-1-0) on final exit from c05mdf.

## 8 Parallelism and Performance

c05mdf makes calls to BLAS and/or LAPACK routines, which may be threaded within the vendor library used by this implementation. Consult the documentation for the vendor library for further information.

Please consult the X06 Chapter Introduction for information on how to control and interrogate the OpenMP environment used within this routine. Please also consult the Users' Note for your implementation for any additional implementation-specific information.

## 9 Further Comments

During each iteration, Anderson acceleration updates the factors of a OR decomposition and uses the decomposition to solve a linear least squares problem. This involves an additional  $O(mn)$  floating-point operations per iteration compared with the unaccelerated fixed-point iteration.

c05mdf does not count the number of iterations. Thus, it is up to you to add a limit on the number of iterations and check if this limit has been exceeded when c05mdf is called. This is illustrated in the example program below.

## 10 Example

This example determines the values  $x_1, \ldots, x_4$  which satisfy the equations

$$
\cos x_3 - x_1 = 0,
$$
  
\n
$$
\sqrt{1 - x_4^2} - x_2 = 0,
$$
  
\n
$$
\sin x_1 - x_3 = 0,
$$
  
\n
$$
x_2^2 - x_4 = 0.
$$

### 10.1 Program Text

Program c05mdfe

```
! C05MDF Example Program Text
! Mark 26.1 Release. NAG Copyright 2017.
! .. Use Statements ..
     Use nag_library, Only: c05mdf, dnrm2, nag_wp, x02ajf
! .. Implicit None Statement ..
     Implicit None
! .. Parameters ..
     Integer, Parameter :: imax = 50, n = 4, nout = 6! .. Local Scalars ..
     Real (Kind=nag_wp) :: atol, cndtol, fnorm, rtol<br>Integer :: astart, i, icount, ifail,
                                   :: astart, i, icount, ifail, irevcm, m
! .. Local Arrays ..
     Real (Kind=nag_wp), Allocatable :: fvec(:), rwsav(:), x(:)
     Integer, Allocatable :: iwsav(:)
! .. Intrinsic Procedures ..
     Intrinsic \cdots :: cos, max, min, sin, sqrt
! .. Executable Statements ..
! .. Executable Statements ..
     Write (nout,*) 'C05MDF Example Program Results'
     m = 2Allocate (fvec(n),iwsav(14+m),x(n),rwsav(2*m*n+m*m+1+min+1+min(m,1)*max(n,3*m))! The following starting values provide a rough solution.
     x(1) = 2.0E0 nag wp
     x(2) = 0.5E0 nag wp
```

```
x(3) = 2.0E0 nag wp
     x(4) = 0.5E0 nag wp
     atol = sqrt(x02ajf())rtol = sqrt(x02ajf())cndtol = 0.0_nag_wpastart = 0icount = 0irevcm = 0
     ifail = -1revcomm: Do
       Call c05mdf(irevcm,n,x,fvec,atol,rtol,m,cndtol,astart,iwsav,rwsav, \&ifail)
       Select Case (irevcm)
       Case (1)
         If (icount==imax) Then
           Write (nout,*) 'Exiting after the maximum number of iterations'
           Exit revcomm
         End If
         icount = icount + 1! Insert print statements here to monitor progress if desired.
         Cycle revcomm
       Case (2)
! Evaluate functions at given point
         fvec(1) = cos(x(3)) - x(1)fvec(2) = sqrt(1.0_nag_wp-x(4)**2) - x(2)fvec(3) = sin(x(1)) - x(3)fvec (4) = x(2) **2 - x(4)Cycle revcomm
       Case Default
         Exit revcomm
       End Select
     End Do revcomm
     If (ifail==0 .Or. icount==imax) Then
! The NAG name equivalent of dnrm2 is f06ejf
       fnorm = dnrm2(n,fvec,1)
       Write (nout,*)
       Write (nout, 99999) 'Final 2-norm of the residuals after', icount, &
          ' iterations is ', fnorm
       Write (nout,*)
       Write (nout,*) 'Final approximate solution'
       Write (nout,*)
       Write (nout, 99998)(x(i), i=1, n)End If
99999 Format (1X,A,I4,A,E12.4)
99998 Format (1X,4F12.4)
    End Program c05mdfe
```
#### 10.2 Program Data

None.

## 10.3 Program Results

C05MDF Example Program Results Final 2-norm of the residuals after 31 iterations is 0.2476E-07 Final approximate solution 0.7682 0.7862 0.6948 0.6180